# **DX30 PC-Lautsprecher**

**Benutzerhandbuch** 

## MAJORITY

HOME AUDIO • CAMBRIDGE

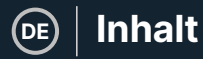

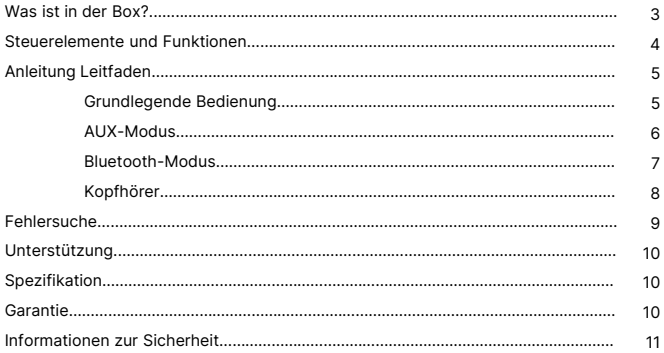

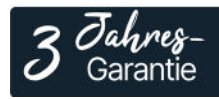

Registrieren Sie Ihr Produkt online für eine KOSTEN-LOSE 3-jährige Garantieverlängerung unter: www.majority.co.uk

**Inhalt der Box** | (DE

### **Was ist in der Box?**

- A. Majority DX30 Lautsprecher (1 x linker Lautsprecher & 1 x rechter Lautsprecher)
- B. 1 x Subwoofer
- C. 1 x Benutzerhandbuch

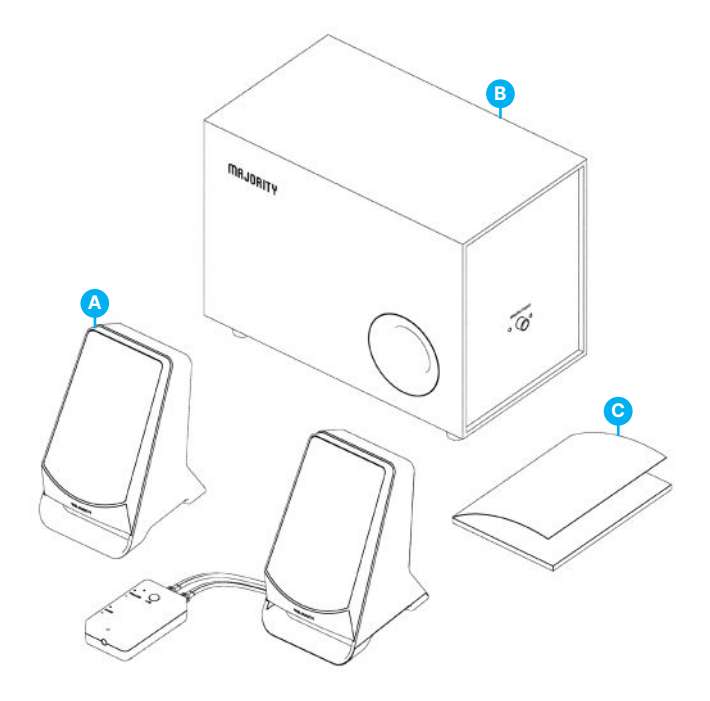

## **Steuerelemente und Funktionen**

#### **DX30 Integrierte Fernbedienung**

- 1. Eingebaute Verbindungskabel : AUXund USB-Kabel
- 2. Integrierte Lautsprecher und Subwoofer-Anschlusskabel
- 3. Power/Modus-Taste

**DE**

- 4. Lautstärkeregelung
- 5. LED-Licht-Anzeige
- 6. Bass-Steuerung
- 7. Kopfhöreranschluss (3,5 mm)

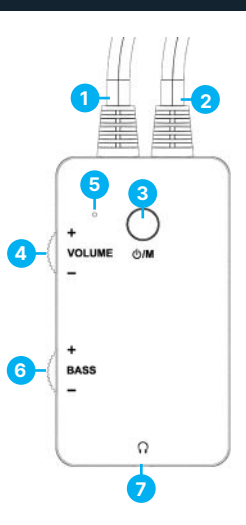

#### **Subwoofer Ansicht**

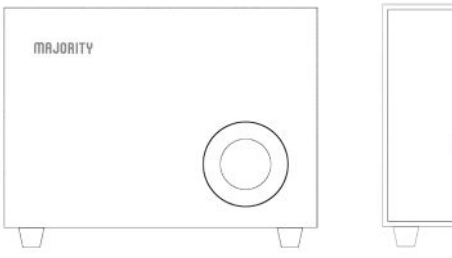

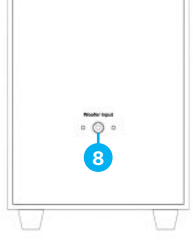

8. Woofer-Eingang

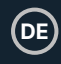

#### **Grundlegende Bedienung**

Bitte beachten Sie, dass sich die Anweisungen in diesem Handbuch auf die Tasten der Fernbedienung beziehen, z.B. (Ref.'Nummer') gemäß den Diagrammen auf Seite 4.

Entfernen Sie vor dem ersten Gebrauch alle Verpackungen, stellen Sie die Lautsprecher und den Subwoofer an der gewünschten Stelle auf, wickeln Sie alle eingebetteten Kabel ab und bereiten Sie die Aufstellung vor.

Verbinden Sie Ihre Lautsprecher mit dem Subwoofer über das integrierte Verbindungskabel **(Ref.1)**.

Schließen Sie das USB-Kabel **(Ref.1)** mit einem USB-Stecker (nicht im Lieferumfang enthalten) an das Stromnetz an oder verbinden Sie das USB-Kabel direkt mit dem USB-Anschluss eines Computers/Laptops.

Um das Gerät ein- oder auszuschalten, halten Sie die 'Power/Modus'-Taste **(Ref.3)** für 2-3 Sekunden gedrückt.

Um den Ton der DX30 zu unterbrechen, drücken Sie einmal kurz die Taste 'Power/Modus' **(Ref.3)** und dann noch einmal, um die Wiedergabe zu starten.

Um zwischen den Modi 'AUX' und 'Bluetooth' zu wechseln, drücken Sie zweimal kurz auf die Taste 'Power/Modus'.

Stellen Sie die Lautstärke mit dem Lautstärkeregler auf der DX30-Fernbedienung ein **(Ref.4)**.

Stellen Sie den Basspegel mit dem BASS-Drehregler ein **(Ref.6)**.

#### **AUX-Modus**

**DE**

Der Majority DX30 kann über AUX mit einem Computer/Laptop oder einem anderen ähnlichen Gerät verbunden werden, das über einen Audioausgang (AUX) verfügt.

- Schließen Sie das andere Ende des AUX-Kabels (integriertes Kabel) an Ihren Computer/Laptop oder ein anderes Gerät mit AUX-Anschluss an.
- Halten Sie die Taste 'Power/Modus' **(Ref.3)** auf der Fernbedienung 2-3 Sekunden lang gedrückt, um das Gerät einzuschalten.
- Nach dem Einschalten hören Sie den Ton 'AUX-Modus', der anzeigt, dass sich die Lautsprecher im AUX-Modus befinden und als solcher verwendet werden können.
- Die LED-Anzeige leuchtet dann blau.

Drücken Sie zweimal kurz die Taste 'Power/Modus' **(Ref.3)**, um zwischen den Modi AUX und Bluetooth zu wechseln.

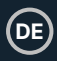

#### **Bluetooth-Modus**

Der Majority DX30 kann über Bluetooth mit einem Telefon, einem Tablet oder einem ähnlichen Gerät gekoppelt werden, von dem Sie Audio über die Lautsprecher wiedergeben möchten.

- Drücken Sie zweimal kurz auf die Taste 'Power/Modus' **(Ref.3)**, um den Modus von AUX auf Bluetooth-Modus umzuschalten. Sie hören dann den Hinweis 'Bluetooth-Modus'. Die LED-Leuchtanzeige blinkt blau und zeigt damit an, dass die Lautsprecher nun bereit sind, mit Ihrem Gerät gekoppelt zu werden.
- Vergewissern Sie sich, dass auf Ihrem Gerät Bluetooth eingeschaltet ist. Suchen Sie auf Ihrem Gerät nach 'Majority DX30' und stellen Sie die Verbindung her. Der Majority DX30 gibt einen Signalton ab, um anzuzeigen, dass Ihr Gerät jetzt mit dem Majority DX30 gekoppelt ist. Die LED-Anzeige leuchtet blau. Sie können nun mit der Audiowiedergabe von Ihrem Gerät beginnen.
- Einmal gekoppelt, bleibt die DX30 gekoppelt, bis der Benutzer die Kopplung manuell aufhebt oder das Gerät zurückgesetzt wird.
- Um die Kopplung Ihres Geräts aufzuheben/zu trennen, entfernen Sie 'Majority DX30' aus der Geräteliste, mit der Sie die Kopplung durchgeführt haben.
- Drücken Sie im Bluetooth-Modus bei der Wiedergabe von Audiotiteln dreimal kurz die Taste 'Power/Modus' **(Ref.3)**, um den nächsten Audiotitel zu überspringen und abzuspielen.
- Im Bluetooth-Modus wird die Lautstärke auch von der auf Ihrem Gerät eingestellten Lautstärke beeinflusst. Vergewissern Sie sich, dass diese nach Ihren Wünschen eingestellt ist.

#### Bitte beachten Sie, dass die meisten DX30 nicht mit Bluetooth-Kopfhörern kompatibel sind.

• Drücken Sie zweimal kurz auf die Taste 'Power/Modus' **(Ref.3)**, um zwischen den Modi AUX und Bluetooth oder vom Bluetooth-Modus zurück zum AUX-Modus zu wechseln.

#### **Kopfhörer**

Die Majority DX30 PC-Lautsprecher funktionieren mit kabelgebundenen Kopfhörern. Schließen Sie den kabelgebundenen Kopfhörer (nicht im Lieferumfang enthalten) über den 3,5-mm-Kopfhöreranschluss **(Ref.6)** an den Majority DX30 an.

Nach dem Anschluss ist der Ton nur noch über den Kopfhörer zu hören.

## **Fehlersuche**

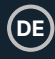

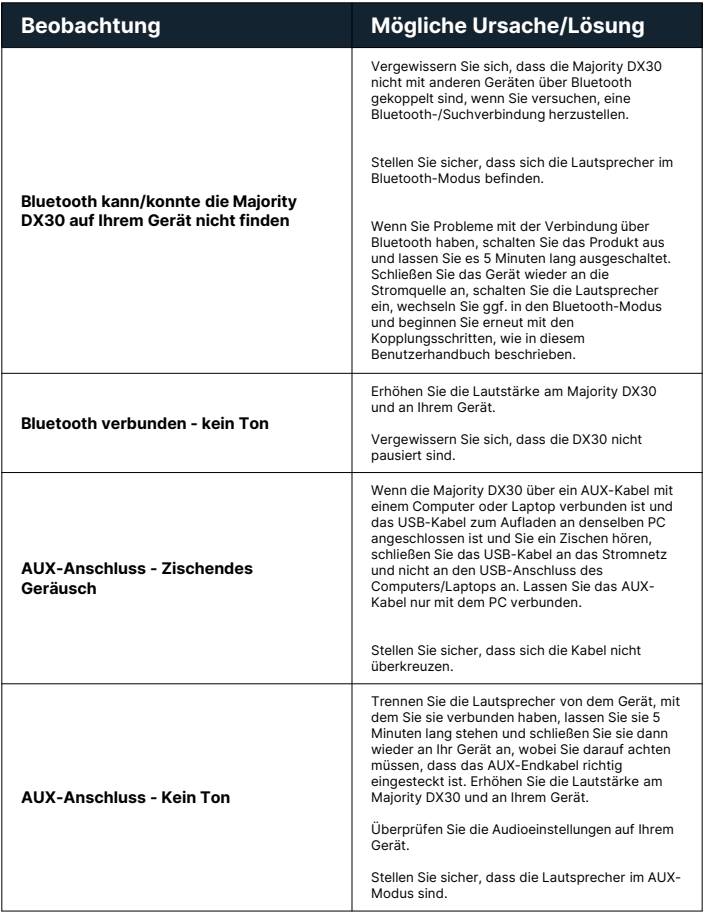

#### **Spezifikation**

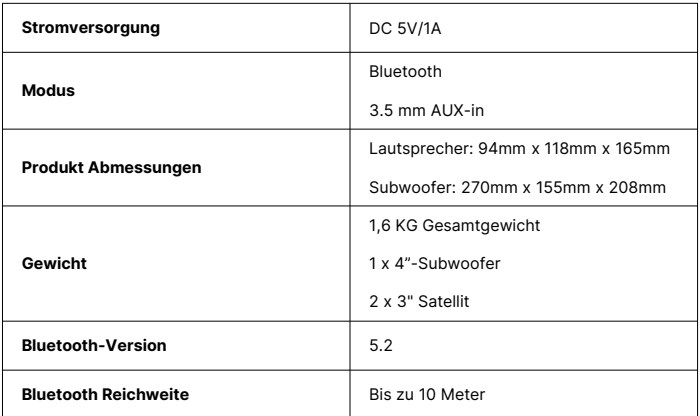

#### **Garantie**

Für alle Produkte gilt eine Standardgarantie von 12 Monaten. Alle Artikel müssen auf **www.majority.co.uk** registriert werden, damit die Garantie gültig ist. Auf der Webseite finden Sie im Menü den Punkt 'Registrieren Sie Ihr Produkt'. Sie haben auch die Möglichkeit, Ihre Garantie kostenlos um weitere 24 Monate zu verlängern.

#### **Unterstützung**

Wenn Sie weitere Unterstützung zu Ihrem Majority-Produkt benötigen, wenden Sie sich bitte an unser Support-Team auf der Majority-Website: **www.majority.co.uk/support**

**Informationen zur**

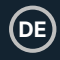

- 1. Lesen Sie diese Anweisungen.<br>2. Bewahren Sie diese Anleitung.
- 2. Bewahren Sie diese Anleitung auf. Die Anleitung steht auch unter www.majority.co.uk zum Download bereit.
- 3. Beachten Sie alle Warnungen.<br>4. Befolgen Sie alle Anweisunger
- 4. Befolgen Sie alle Anweisungen.<br>5. Reinigen Sie das Gerät nicht in
- 5. Reinigen Sie das Gerät nicht in der Nähe von oder mit Wasser.
- 6. Die Lüftungsöffnungen dürfen nicht blockiert werden. Installieren Sie es gemäß den Anweisungen des Herstellers.
- 7. Die Lüftungsöffnungen dürfen nicht blockiert werden. Installieren Sie es gemäß den Anweisungen des Herstellers.
- 8. Nicht in der Nähe von Wärmequellen wie Heizkörpern, Heizregistern, Öfen oder anderen Geräten installieren die Wärme erzeugen.
- 9. Schützen Sie den Strom vor dem Betreten oder Einklemmen, insbesondere an Steckern, Steckdosen und an der Stelle, an der er aus dem Gerät austritt.
- 10. Verwenden Sie nur das vom Hersteller angegebene Zubehör.
- 11. Ziehen Sie den Netzstecker bei Gewitter oder wenn Sie das Gerät für längere Zeit nicht benutzen.
- 12. Überlassen Sie alle Wartungsarbeiten qualifiziertem Servicepersonal.
- 13. Es dürfen keine offenen Flammen, wie z. B. eine brennende Kerze, auf das Gerät gestellt werden.
- 14. Entsorgen Sie verbrauchte Elektrogeräte und Batterien sicher und entsprechend den örtlichen Behörden und Vorschriften.

#### **ZUSÄTZLICHE WARNHINWEISE**

Das Gerät darf weder Tropfen noch Spritzern ausgesetzt werden.

oder mit Wasser gefüllte Gegenstände.

Der Hauptstecker wird zum Trennen des Geräts verwendet.

Um das Gerät vollständig vom Stromnetz zu trennen, muss der Netzstecker vollständig aus der Steckdose gezogen werden.

Die Batterie darf nicht übermäßiger Hitze ausgesetzt werden.

#### **RECYCLING VON ELEKTROPRODUKTEN**

Recyceln Sie jetzt Ihre Elektroaltgeräte und helfen Sie so der Umwelt.

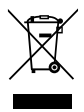

Dieses Symbol bedeutet, dass ein elektrisches Produkt nicht mit dem normalen Hausmüll entsorgt werden darf. Bitte stellen Sie sicher, dass es zu einer geeigneten Einrichtung gebracht wird für

**WICHTIG**: Bitte lesen Sie alle Anweisungen vor dem Gebrauch sorgfältig durch und bewahren Sie sie zum späteren Nachschlagen auf.

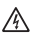

Gefahr eines Stromschlags. Nicht öffnen.

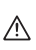

Lesen Sie alle Anweisungen vor dem Gebrauch sorgfältig durch und bewahren Sie sie zum späteren Nachschlagen auf.

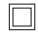

Verwenden Sie im Servicefall nur identische Ersatzteile.

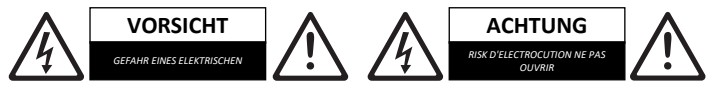

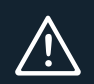

**WICHTIG:** Bitte lesen Sie alle Anweisungen sorgfältig vor der Verwendung durch und bewahren Sie sie für zukünftige Referenzen auf.